2025-07-09 15:37 1/1 How to update an Assistant

## How to update an Assistant

When started, and connected to the internet, VEConfigure3 will automatically download the latest versions of Assistants. Below procedure explains how to connect to already configured products and update the Assistant to the latest version.

Subscribe to our blog to receive an email update about new and updated Assistants.

## **Procedure**

From:

https://www.victronenergy.com/live/ - Victron Energy

Permanent link:

https://www.victronenergy.com/live/assistants:how\_to\_update\_an\_assistant?rev=1408128929

Last update: 2014-08-15 20:55

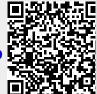